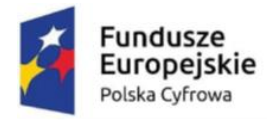

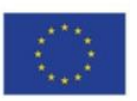

**Załącznik nr 1 do SWZ/do umowy**

# **Szczegółowy opis przedmiotu zamówienia**

# **Dostawa komputerów stacjonarnych wraz z oprogramowaniem i monitorem – 45 szt.**

### **I. Zestaw komputerowy – 45 szt.**

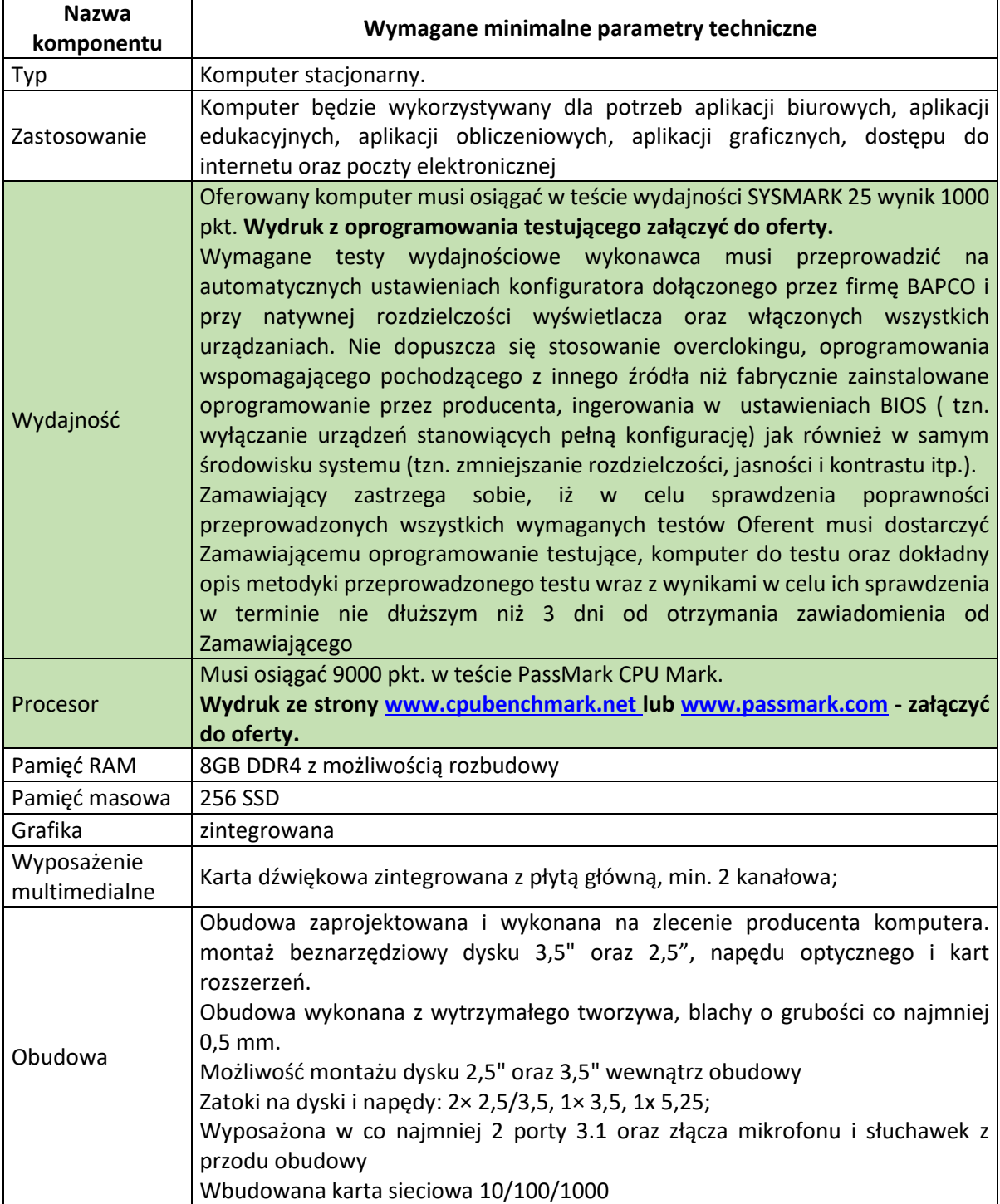

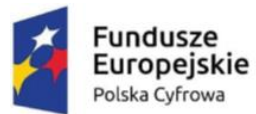

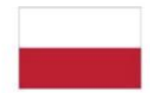

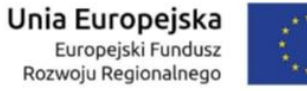

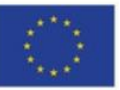

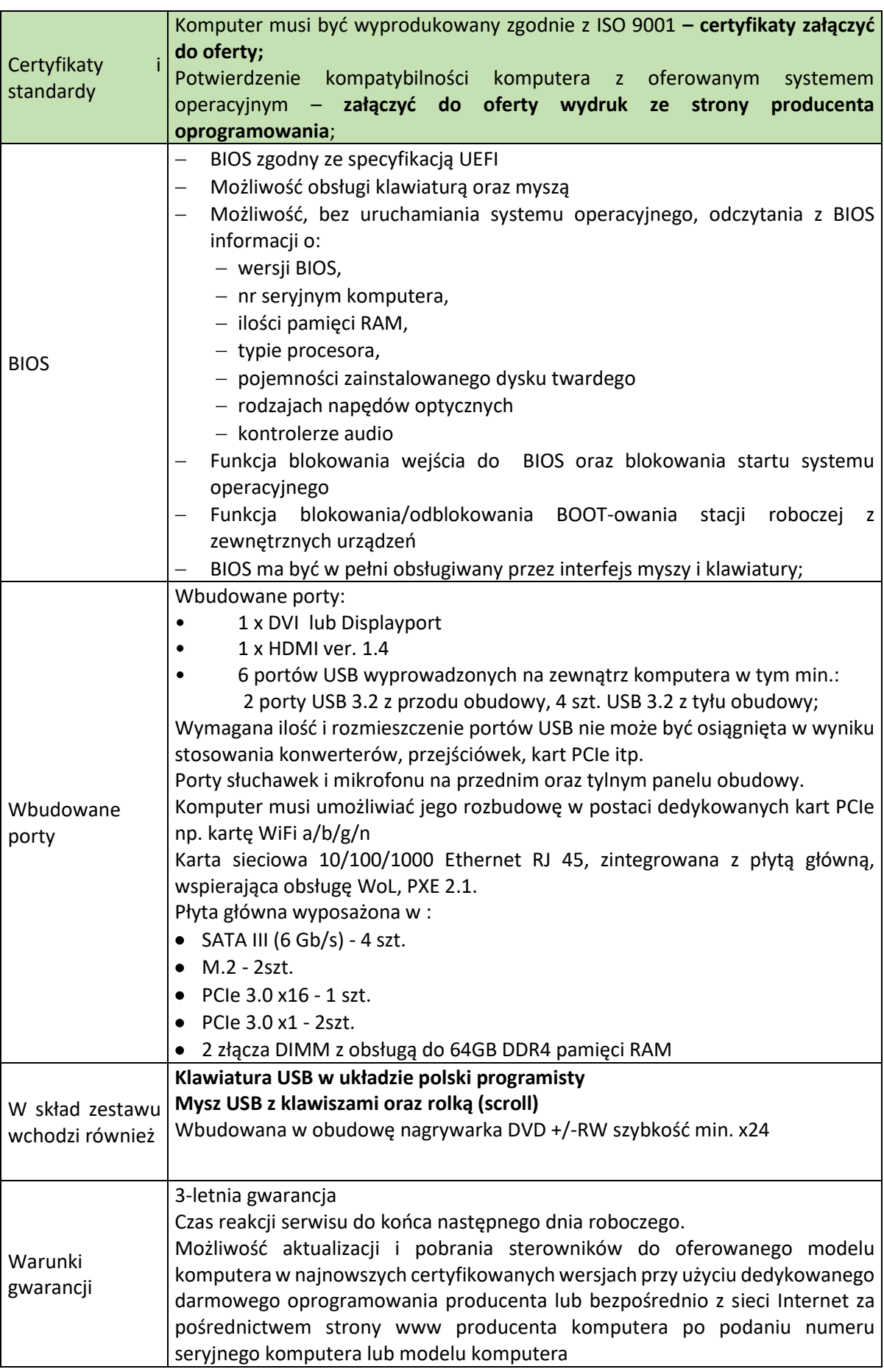

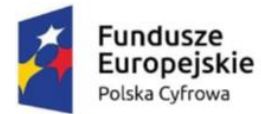

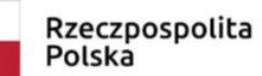

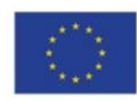

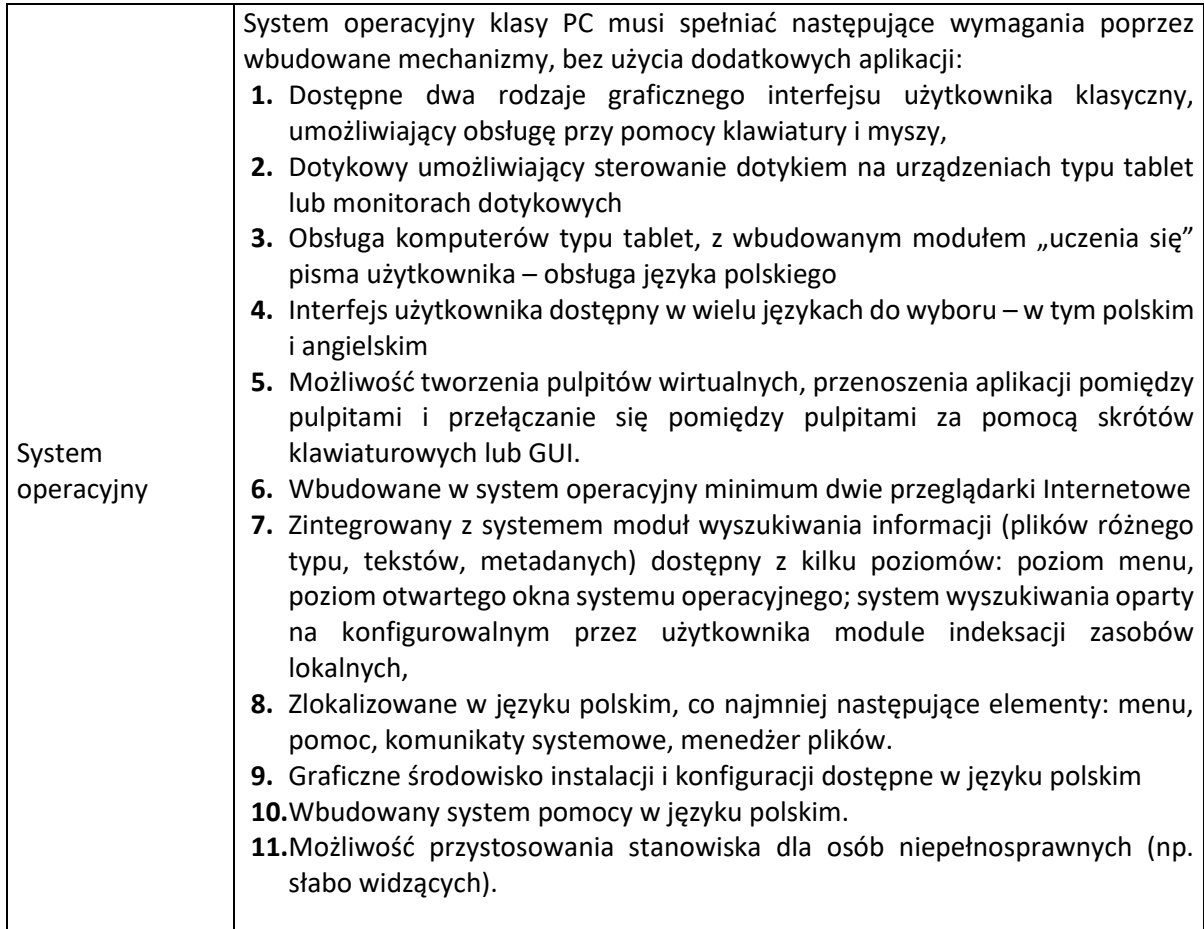

#### **Monitor – 45 szt.**

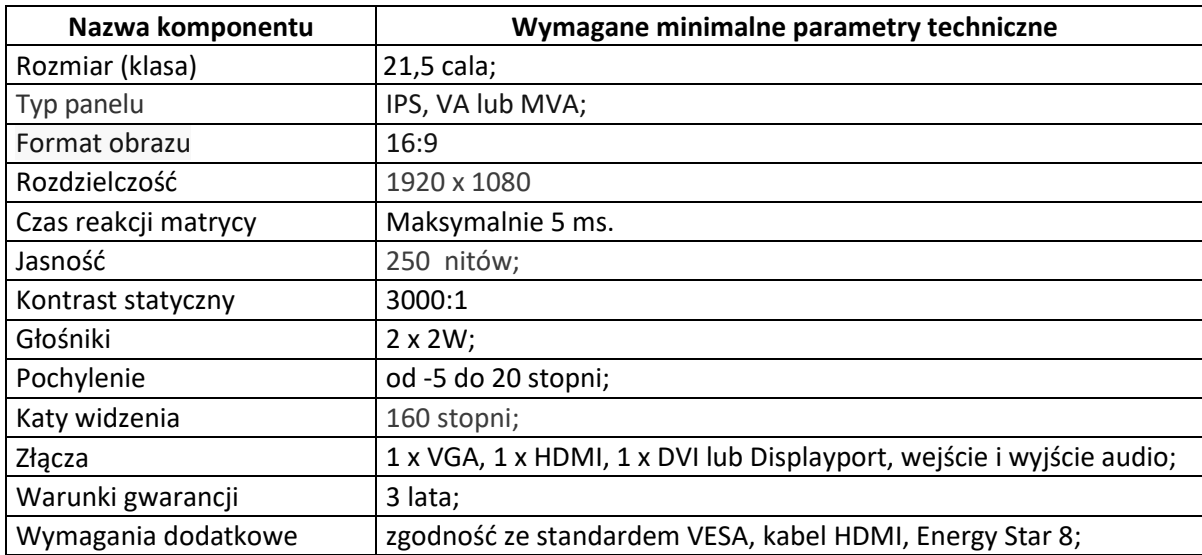

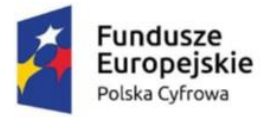

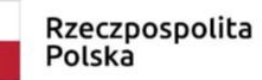

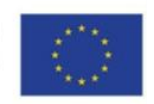

### **Dostawa tabletów wraz z oprogramowaniem – 7 szt.**

#### **II. Tablet - 7 szt.**

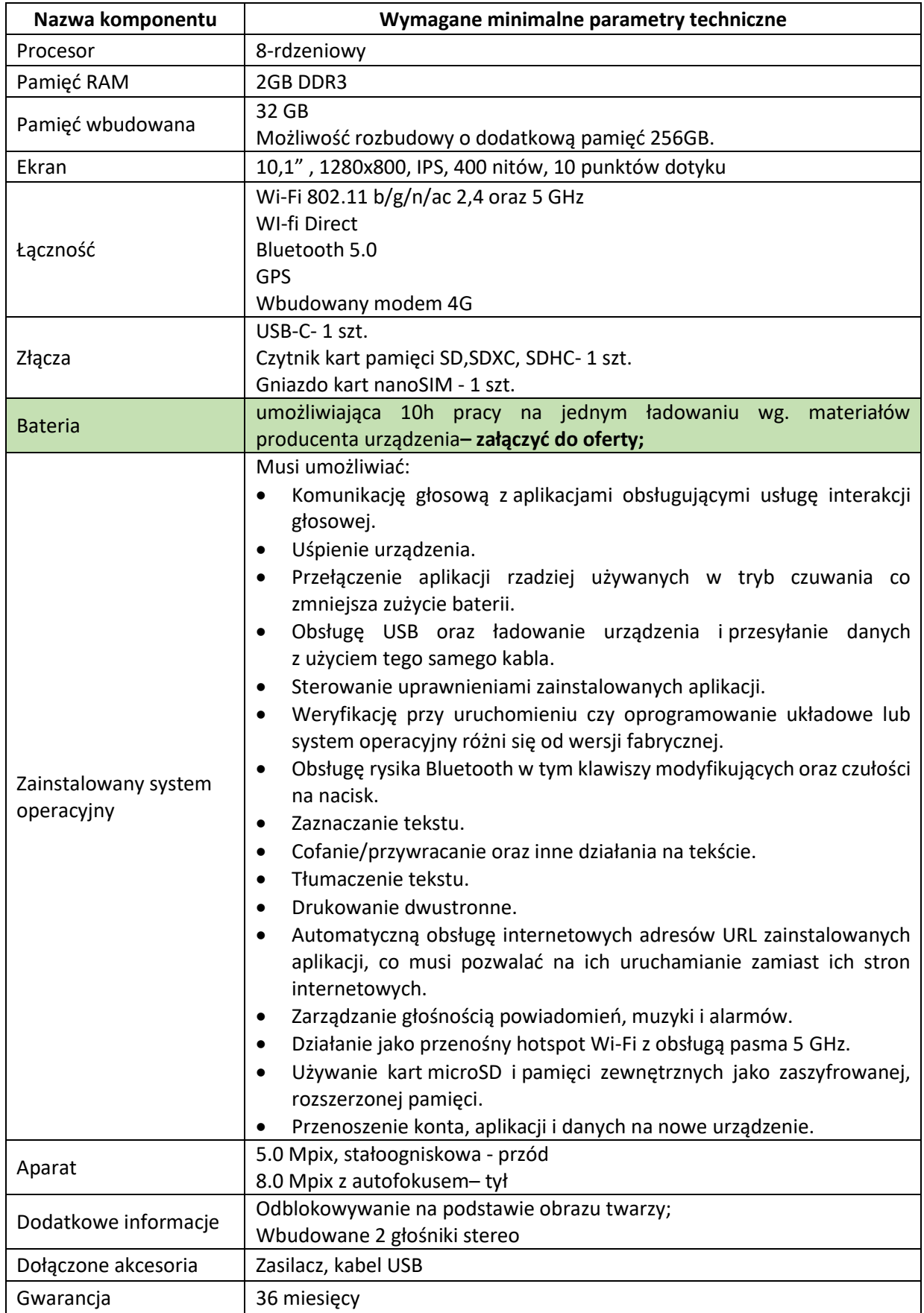

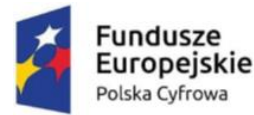

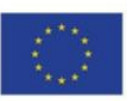

Zamawiający zastrzega sobie możliwość wezwania Wykonawcy przed podpisaniem umowy do okazania zaoferowanego sprzętu i oprogramowania, w celu sprawdzenia ich zgodności z wymaganiami określonymi przez Zamawiającego w SWZ.

Okazanie nastąpi w dniu wyznaczonym przez Zamawiającego. Zamawiający poinformuje o terminie przeprowadzenia okazania z co najmniej pięciodniowym wyprzedzeniem (dni kalendarzowe).

Sytuacja, w której Wykonawca nie stawi się w wyznaczonym czasie i miejscu na okazaniu (prezentacji) sprzętu i/lub oprogramowania, uznana będzie przez Zamawiającego za okoliczność niemożności zawarcia umowy z przyczyn leżących po stronie Wykonawcy (uchylanie się od zawarcia umowy).

Negatywny wynik okazania, tj. gdy okazany sprzęt i/lub oprogramowanie nie potwierdzą zgodności z wymaganiami określonymi przez Zamawiającego w SWZ, skutkować będzie unieważnieniem czynności wyboru oferty najkorzystniejszej, odrzuceniem oferty Wykonawcy na podstawie art. 226 ust. 1 pkt. 5 Ustawy Pzp.

Jeżeli Wykonawca, którego oferta została wybrana jako najkorzystniejsza, uchyla się od zawarcia umowy w sprawie zamówienia publicznego lub nie wnosi wymaganego zabezpieczenia należytego wykonania umowy, Zamawiający może dokonać ponownego badania i oceny ofert spośród ofert pozostałych w postępowaniu wykonawców oraz wybrać najkorzystniejszą ofertę albo unieważnić postępowanie.